**3-4** person groups preferred **Projects** 

Deliverables: Poster & Report & main code (plus proposal, midterm slide)

**Topics** your own or chose form suggested topics. Some **physics/engineering inspired**.

**April 26 groups** due to TA (if you don't have a group, ask in piazza we can help). TAs will construct groups after that.

May 5 proposal due. TAs and Peter can approve.

Proposal: One page: Title, a large paragraph, data, weblinks, references.

May 20 Midterm slide presentation. Presented to a subgroup of class.

June 5 final poster. Uploaded June 3

Report and code due Saturday 15 June.

Q: Can the final project be shared with another class?

If the other class allows it it should be fine. You cannot turn in an identical project for both classes, but you can share common infrastructure/code base/datasets across the two classes.

No cut and paste from other sources without making clear that this part is a copy. This applies to other reports or things from internet. Citations are important.

#### Last time: Data Preprocessing

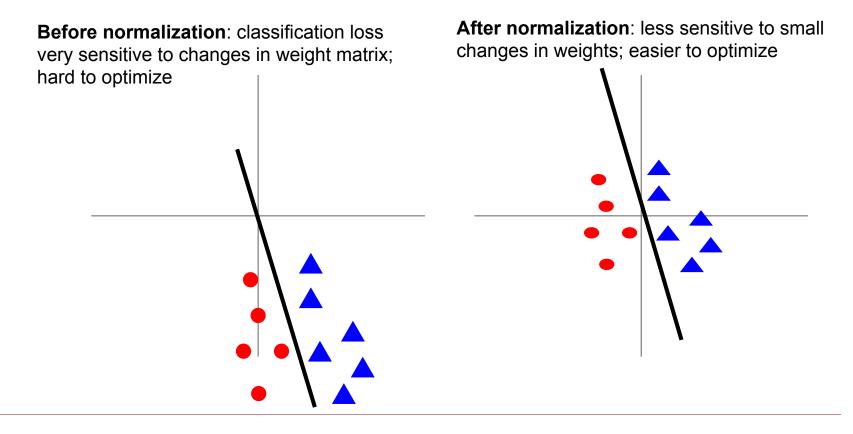

## **Optimization: Problems with SGD**

What if loss changes quickly in one direction and slowly in another? What does gradient descent do?

Very slow progress along shallow dimension, jitter along steep direction

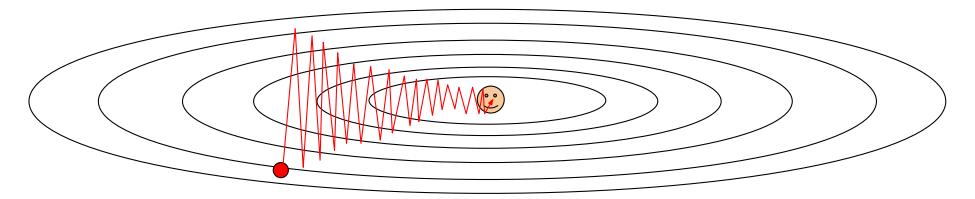

Loss function has high **condition number**: ratio of largest to smallest singular value of the Hessian matrix is large

# **Optimization: Problems with SGD**

What if the loss function has a **local minima** or **saddle point**?

Zero gradient, gradient descent gets stuck

> Saddle points much more common in high dimension

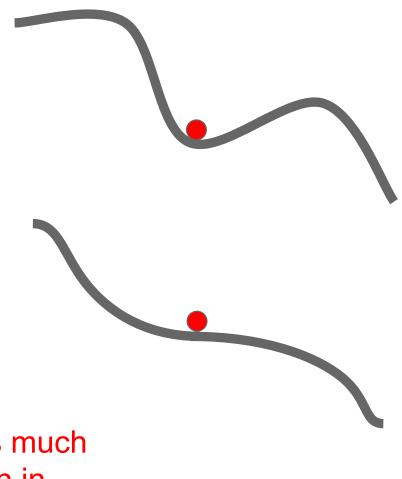

#### **Optimization: Problems with SGD**

Our gradients come from minibatches so they can be noisy!

$$L(W) = \frac{1}{N} \sum_{i=1}^{N} L_i(x_i, y_i, W)$$

 $\nabla_W L(W) = \frac{1}{N} \sum_{i=1}^N \nabla_W L_i(x_i, y_i, W)$ 

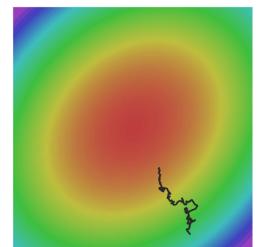

## SGD + Momentum

SGD

#### $x_{t+1} = x_t - \alpha \nabla f(x_t)$

#### while True:

dx = compute\_gradient(x)
x += learning\_rate \* dx

#### SGD+Momentum

$$v_{t+1} = \rho v_t + \nabla f(x_t)$$
$$x_{t+1} = x_t - \alpha v_{t+1}$$

vx = 0
while True:
 dx = compute\_gradient(x)
 vx = rho \* vx + dx
 x += learning\_rate \* vx

- Build up "velocity" as a running mean of gradients
- Rho gives "friction"; typically rho=0.9 or 0.99

## Adam (full form)

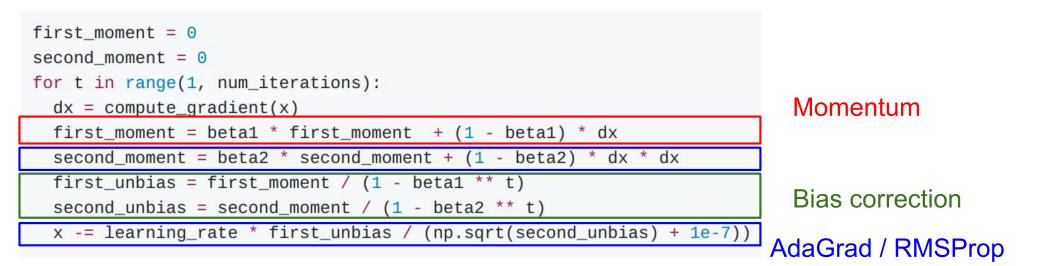

Bias correction for the fact that first and second moment estimates start at zero Adam with beta1 = 0.9, beta2 = 0.999, and learning\_rate = 1e-3 or 5e-4 is a great starting point for many models! SGD, SGD+Momentum, Adagrad, RMSProp, Adam all have **learning rate** as a hyperparameter.

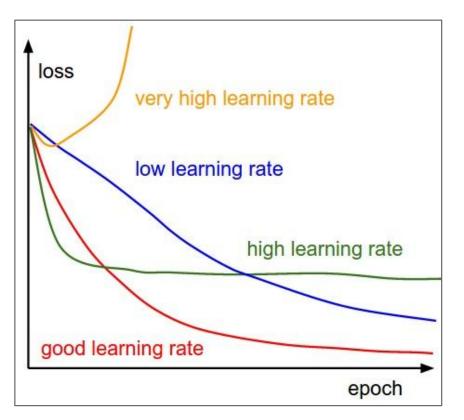

#### => Learning rate decay over time!

**step decay:** e.g. decay learning rate by half every few epochs.

exponential decay:

$$lpha=lpha_0 e^{-kt}$$

1/t decay:

$$lpha=lpha_0/(1+kt)$$

#### How to improve single-model performance?

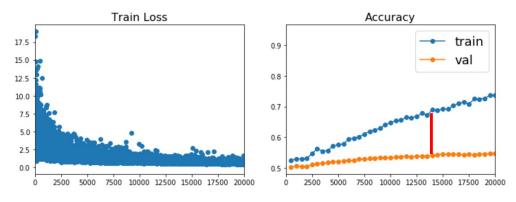

#### Regularization

**Regularization: Add term to loss** 

$$L=rac{1}{N}\sum_{i=1}^N\sum_{j
eq y_i} \max(0,f(x_i;W)_j-f(x_i;W)_{y_i}+1)+\lambda R(W)$$

In common use:L2 regularization $R(W) = \sum_k \sum_l W_{k,l}^2$  (Weight decay)L1 regularization $R(W) = \sum_k \sum_l |W_{k,l}|$ Elastic net (L1 + L2) $R(W) = \sum_k \sum_l \beta W_{k,l}^2 + |W_{k,l}|$ 

# **Regularization: Dropout**

In each forward pass, randomly set some neurons to zero Probability of dropping is a hyperparameter; 0.5 is common

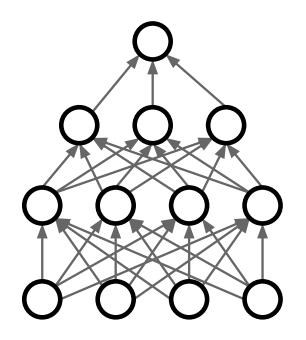

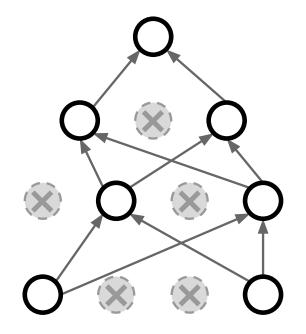

#### Homework

#### Regularization: Dropout How can this possibly be a good idea?

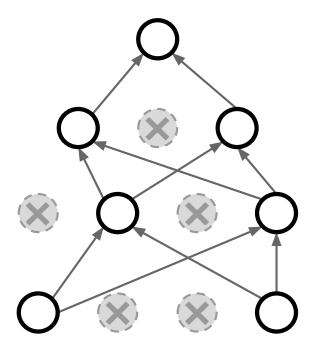

Forces the network to have a redundant representation; Prevents co-adaptation of features

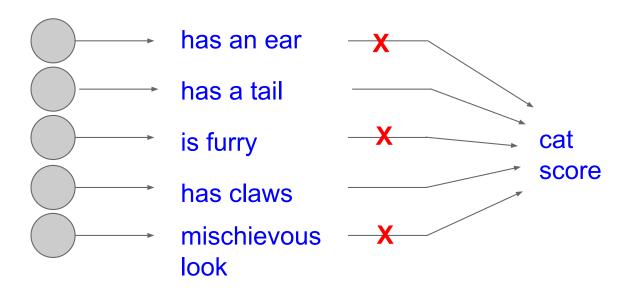

## **Regularization: Data Augmentation**

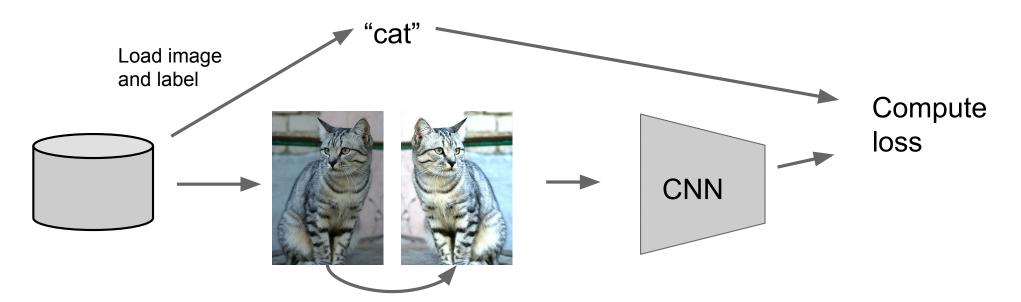

Data Augmentation Get creative for your problem!

Random mix/combinations of :

- translation
- rotation
- stretching
- shearing,
- lens distortions, ... (go crazy)

+simulated data using physical model.

#### Transfer Learning with CNNs

1. Train on Imagenet

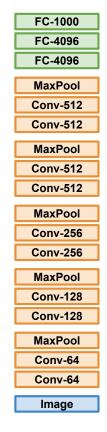

2. Small Dataset (C classes) FC-C FC-4096 Reinitialize FC-4096 this and train MaxPool Conv-512 Conv-512 MaxPool Conv-512 Conv-512 Freeze these MaxPool Conv-256 Conv-256 MaxPool Conv-128 Conv-128 MaxPool Conv-64 Conv-64 Image

Donahue et al, "DeCAF: A Deep Convolutional Activation Feature for Generic Visual Recognition", ICML 2014 Razavian et al, "CNN Features Off-the-Shelf: An Astounding Baseline for Recognition", CVPR Workshops 2014

3. Bigger dataset

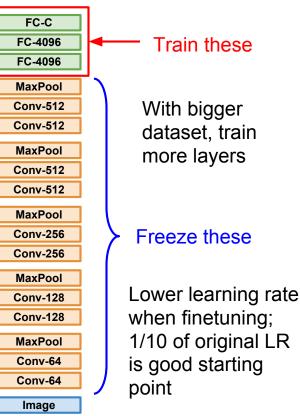

# Predicting Weather with Machine Learning: Intro to ARMA and Random Forest

Emma Ozanich PhD Candidate, Scripps Institution of Oceanography

## Background

Shi et al NIPS 2015 -

- Predicting rain at different time lags
- Shows convolutional lstm vs nowcast models vs fullyconnected lstm
- Used radar echo (image) inputs
  - o Hong Kong, 2011-2013,
  - o 240 frames/day
  - Selected top 97 rainy days
  - Note: <10% of data used!
- Preprocessing: k-means clustering to denoise
- ConvLSTM has better performance and lower false alarm (lower left)

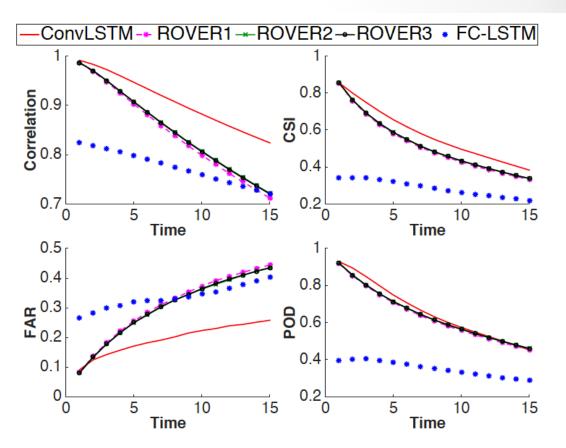

Figure 1: (Larger Version) Comparison of different models based on four precipitation nowcasting metrics over time.

CSI: hits/(hits+misses+false) FAR: false/(hits+false) POD: hits/(hits+misses) false = false alarm

## Background

McGovern et al 2017 BAM -

• Decision trees used in meteorology since mid-1960s

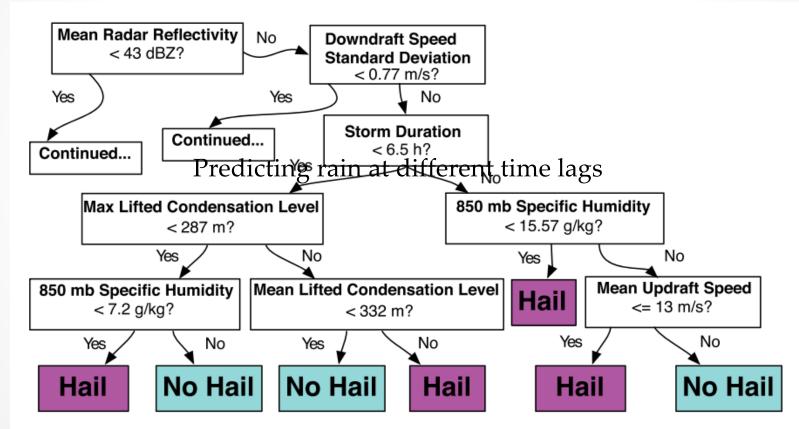

Fig. I. An example of a decision tree for predicting if hail will occur. A version of this decision tree first appeared in Gagne (2016).

## Background

McGovern et al 2017 BAM -

- Green contours = hail occurred (truth)
- Physics based method: Convection-allowing model (CAM)
  - Doesn't directly predict hail
- Random forest predicts hail size (Γ) distribution based on weather
- HAILCAST = diagnostic measure based on CAMs
- Updraft Helicity = surrogate variable from CAM

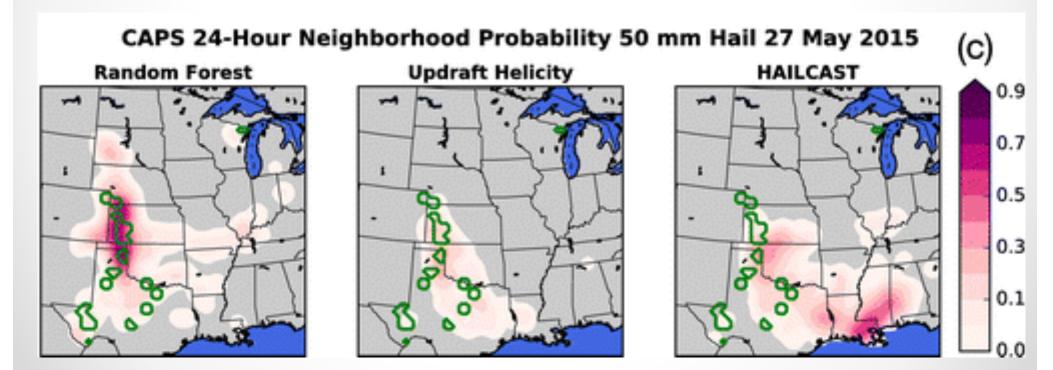

McGovern et al 2017, Bull. Amer. Meteor. Soc. 98:10, p. 2073-2090.

### **Decision Trees**

Algorithm made up of conditional control statements

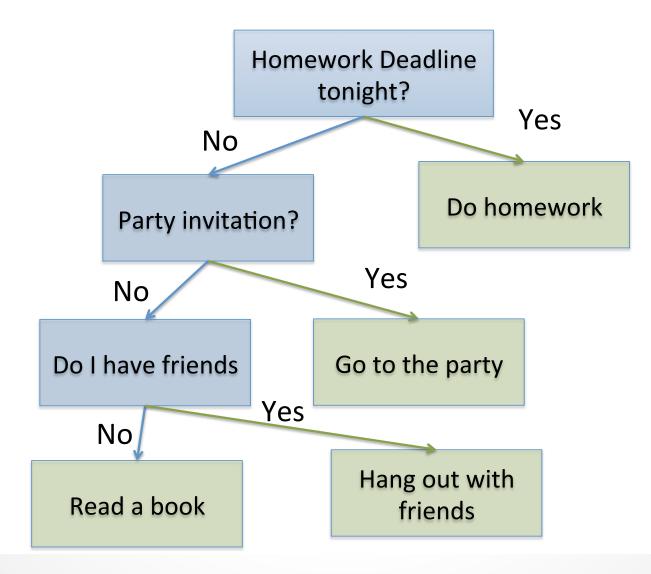

#### **Decision Trees**

McGovern et al 2017 BAM -

• Decision trees used in meteorology since mid-1960s

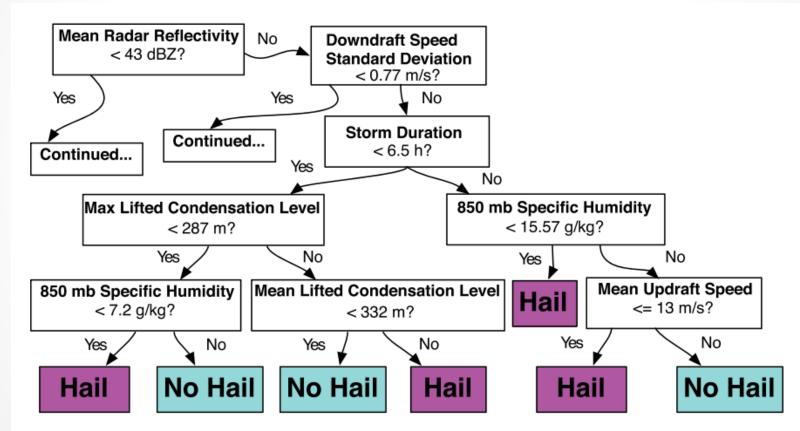

Fig. 1. An example of a decision tree for predicting if hail will occur. A version of this decision tree first appeared in Gagne (2016).

- Divide data into distinct, non-overlapping regions R<sub>1</sub>,..., R<sub>J</sub>
- Below  $y_i = \text{color} = \text{continuous target}$  (<blue = 1 and >red = 0).
- $x_i$ , i = 1,...,5 samples
- $x_i = [X_1, X_2]$ , with P = 2 features.
- j = 1,...,5 (5 regions).

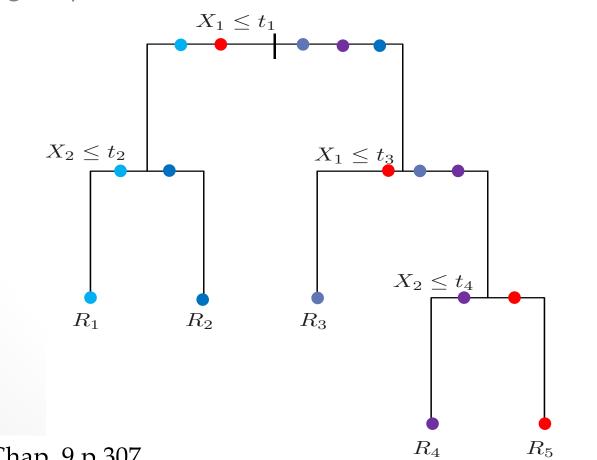

Hastie et al 2017, Chap. 9 p 307.

## Tree-building

- Or, consecutively partition a region into non-overlapping rectangles
- $y_i = \text{color} = \text{continuous target}$  (<blue = 1 and >red = 0).
- $x_i$ , i = 1,...,5 samples
- $x_i = [X_1, X_2]$ , with P = 2 features.
- j = 1, ..., 5 (5 regions).

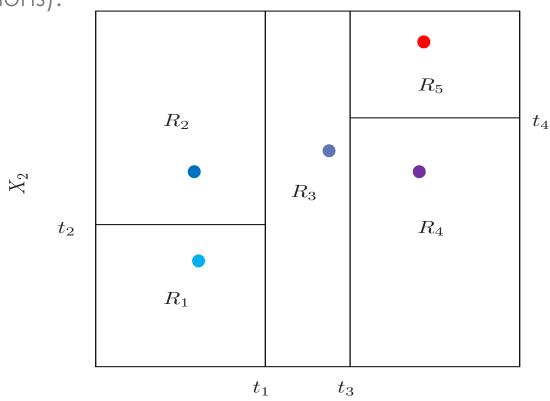

Hastie et al 2017, Chap. 9 p 307.

 $X_2$ 

- How to optimize a regression tree?
- Randomly select  $t_1$  $R_1(j, \mathbf{t}_1)$ =  $\{X | X_j \leq \mathbf{t}_1\}$

 $R_2(j, \mathbf{t}_1)$ =  $\{X|X_j > \mathbf{t}_1\}$  , j = 1

• Assign region labels:

$$\hat{c}_m = \operatorname{ave}(y_i | x_i \in R_m).$$

o Example-

 $\hat{c}_1 = \bullet$  $\hat{c}_2 = \bullet$ 

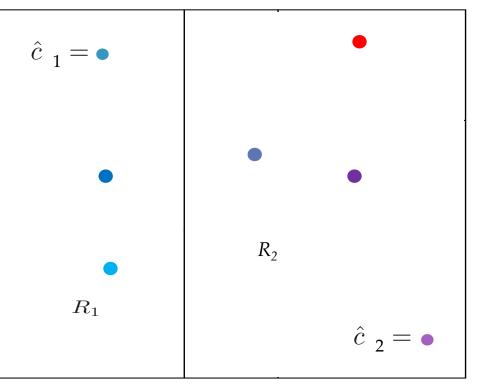

 $t_1$ 

 $X_1$ 

• Compute the cost of the tree,  $Q_m(T)$ ,

 $X_2$ 

• Minimize  $Q_m(T)$  by changing  $t_1$ 

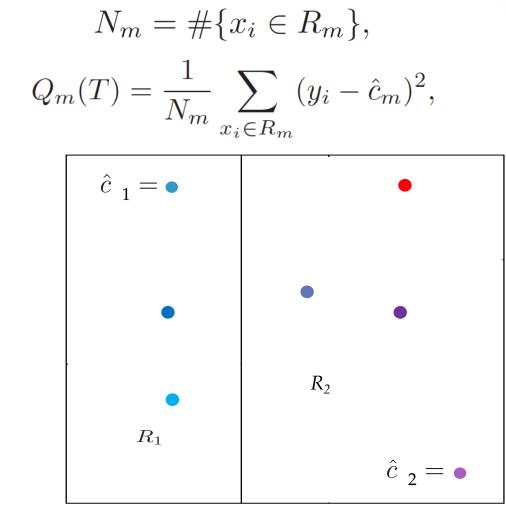

- Algorithm to build tree  $T_b$
- In our simple case, m = 1 and p = 2
- Daughter nodes are equivalent to regions
  - 1. Select m variables at random from the p variables.
  - 2. Pick the best variable/split-point among the m.
  - 3. Split the node into two daughter nodes.

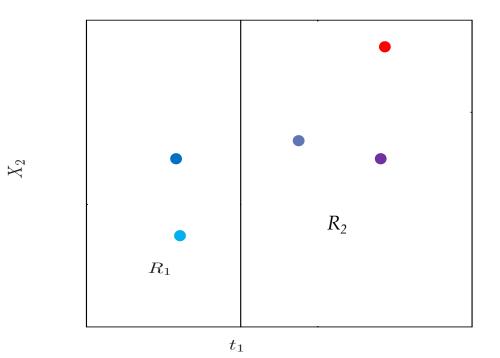

### **Bootstrap samples**

- Select a subset of the total samples,  $(x_i^*, y_i^*)$ , i = 1, ..., N
- Draw samples uniformly at random with replacement
- Example: If I = 5 originally, we could choose N = 2
- Samples are drawn assuming equal probability:

 $\circ$  If  $x_i$ ,  $y_i$  is drawn more often, it is more likely

$$P_{\hat{\mathcal{F}}}\big\{(X,Y) = (x,y)\big\} = \begin{cases} \frac{1}{n} & \text{if } (x,y) = (x_i,y_i) \text{ for some } i\\ 0 & \text{otherwise} \end{cases}$$

 $\circ$  (X,Y) are the expectations of the underlying distributions

### Random Forest

- Example of binary classification tree from Hastie et al 2017
- Orange: trained on all data
- Green: trained from different bootstrap samples
- Then, average the (green) trees

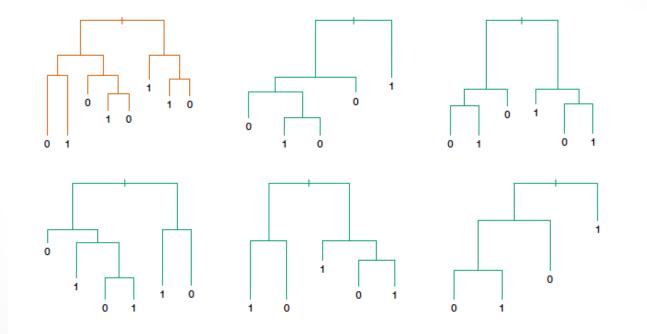

### Random Forest

- Bootstrap + bagging => more robust RF on future test data
- Train each tree  $T_b$  on bootstrap sampling

Algorithm 15.1 Random Forest for Regression or Classification.

- 1. For b = 1 to B:
  - (a) Draw a bootstrap sample  $\mathbf{Z}^*$  of size N from the training data.
  - (b) Grow a random-forest tree  $T_b$  to the bootstrapped data, by recursively repeating the following steps for each terminal node of the tree, until the minimum node size  $n_{min}$  is reached.
    - i. Select m variables at random from the p variables.
    - ii. Pick the best variable/split-point among the m.
    - iii. Split the node into two daughter nodes.
- 2. Output the ensemble of trees  $\{T_b\}_1^B$ .

To make a prediction at a new point x:

Regression:  $\hat{f}_{rf}^B(x) = \frac{1}{B} \sum_{b=1}^B T_b(x).$ 

## Timeseries (TS)

• Timeseries: one or more variables sampled in the same location at successive time steps

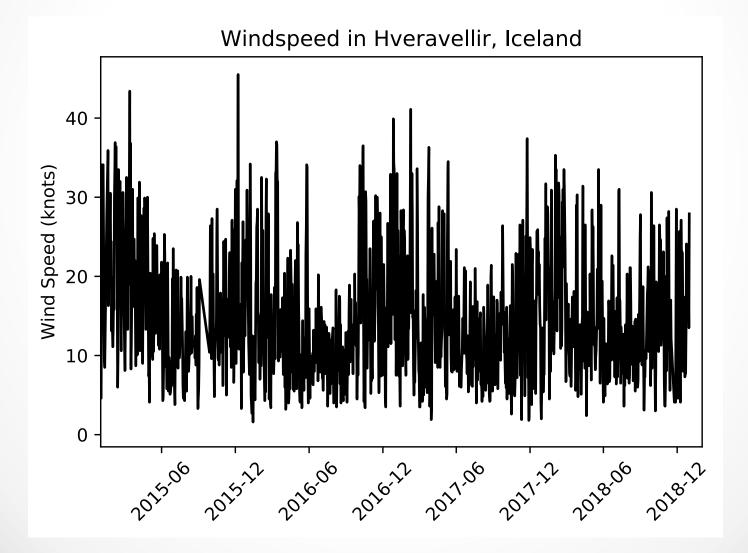

#### ARMA

- Autoregressive moving-average :
  - o (weakly) stationary stochastic process
  - Polynomials model process and errors as polynomial of prior values

#### Autogressive (order p)

- Linear model of past (lagged) and future values
- o plags

$$X_{t} = c + \sum_{i=1}^{p} \varphi_{i} X_{t-i} + \varepsilon_{t}$$

- $\circ \phi_i$  are (weights) parameters
- o c is constant
- $\circ$   $\epsilon_t$  is white noise (WGN)
- Note, for stationary processes,  $|\phi_i| < 1$ .
- Moving-average (order q)
  - Linear model of past errors
  - o q lags
  - Below, assume  $<X_t>=0$  (expectation is 0)

$$X_{t} = c + \sum_{i=1}^{q} \theta_{i} \varepsilon_{t-i} + \varepsilon_{t}$$

#### ARMA

- Autoregressive moving-average :
  - (weakly) stationary stochastic process
  - Linear model of prior values = expected value term + error term + WGN
- ARMA: AR(p) + MA(q)

$$X_{t} = c + \sum_{i=1}^{p} \varphi_{i} X_{t-i} + \sum_{i=1}^{q} \theta_{i} \varepsilon_{t-i} + \varepsilon_{t}$$

### Data retrieval

Just a few public data sources for physical sciences...

- NOAA:
  - Reanalysis/model data, research cruises, station observations, gridded data products, atmospheric & ocean indices timeseries, heat budgets, satellite imagery
- NASA:
  - EOSDIS, gridded data products (atmospheric), satellite imagery, reanalysis/model data, meteorological stations, DAAC's in US
- IMOS:
  - o ocean observing hosted by Australian Ocean Data Network
- USGS Earthquake Archives
- CPC/NCEI:
  - o gridded and raw meteorological and oceanographic
- ECMWF
  - o global-scale weather forecasts and assimilated data

• • •

Possible data formats:

- o CSV
- o NetCDF
- HDF5/HDF-EOS
- o Binary
- o JPEG/PNG
- ASCII text

## Basic data cleaning

- "[ML for physical sciences] is 80% cleaning and 20% models" ~ paraphrased, Dr. Gerstoft
- Basic cleaning for NOAA GSOD to HW necessary
  - Remove unwanted variables (big data is slow)
  - Replaced "9999" filler values with NaN
  - Converted strings to floats (i.e. for wind speed)
  - Created a DateTime index
- Physical data needs cleaning, reorganizing
- Quality-controlled data still causes bugs
- Application-specific

### Data for HW

#### • BigQuery:

- Open-source database hosted by Google
- Must have Google account
- o 1 TB data free/ month

| ightarrow C $$ https://console.cloud                                                                                                    | d.google.com/bigquery?filter=solution-type:da                                                                                                    | ataset&su 🖈 🛆 🍖 🗐 📭 🖌 🏐 😋                                                                                  | $\leftrightarrow$ $\rightarrow$ G                                                                 | https://console.cloud.ge                            | oogle.com/bigquery?filter=solution-type:                                                              | lataset&filt 🖈 🛆 📭 🗐 📴                                                                                  | 0 🧠 🖸       |
|----------------------------------------------------------------------------------------------------|----------------------------------------------------------------------------------------------------|----------------------------------------------------------------------------------------------------|---------------------------------------------------------------------------------------------------|-----------------------------------------------------|----------------------------------------------------------------------------------------------------|----------------------------------------------------------------------------------------------------|-------------|
| Apps 🔺 Bookmarks 🌖 Art of Probl                                                                                                    | em Sol 🏫 Download and Set 🗪 Course   D                                                                                                    | SE200x » 🗎 Other Bookmarks                                                                                 | 🔛 Apps ★ B                                                                                        | ookmarks 🍵 Art of Problem                           | Sol 🏫 Download and Set 🔤 Course                                                                       | DSE200x »   🖻 0                                                                                         | er Bookmark |
| Googl ←                                                                                                    | Q Search for solutions                                                                                                    |                                                                                                    | _ 📃 Googl                                                                                         | ÷                                                   | Q Search for solutions                                                                                |                                                                                                    |             |
| MDBOX Marketplace<br>BigQu Datasets<br>rey history<br>ved queries                                                                                              | tasets                                                                                                    |                                                                                                    |                                                                                                   | Marketplace > Datasets Climate Filter by 21 results |                                                                                                    |                                                                                                    |             |
| Atory TYPE<br>ars Datasets C<br>Lifed que<br>CATEGORY<br>Analytics (6)<br>Bij data (27)                                                                        | Argentina Real Estate Listings<br>Properati<br>Monthly property listing data for<br>Argentina since 2016                                          | City of Austin Crime Data<br>City of Austin<br>City of Austin crime data for 2014<br>and 2015              | Saved querie<br>Job history<br>Transfers<br>Scheduled q<br>BI Engine<br>Resources<br>Q. Search fo | TYPE<br>Datasets ©<br>CATEGORY<br>Climate ©         | Cloud-to-Ground Lightning<br>Strikes<br>NOAA<br>Aggregated lightning strike data<br>from 1987 to 2018 | GHCN Daily<br>NOAA<br>Global Historical Climatology<br>Network Daily Weather Data                       |             |
| ept-conf<br>Climate (21)<br>Databases (1)<br>Developer tools (20)<br>Economics (26)<br>Encyclopedic (27)<br>Genomics (1)<br>Health (8)<br>Machine learning (1) | Bitcoin Cash Cryptocurrency<br>Dataset<br>Google Cloud Public Datasets Pro<br>The Bitcoin Cash blockchain loaded<br>to BigQuery and updated daily | Bitcoin Cash On-Chain<br>Transaction Data (Sample)<br>cmorq<br>Easy access to on-chain<br>transaction data | adept-comfr                                                                                       |                                                     | GHCN Monthly<br>NOAA<br>Global Historical Climatology<br>Network Monthly Weather Data                 | Cobal Historical Tsunami<br>Database<br>NOAA<br>Tsunami and source event data as<br>far back as 2000 BC |             |
| Maps (1)<br>Public safety (13)<br>Science & research (42)<br>Social (3)<br>Transportation (1)<br>Other (11)                                                    | Bitcoin Gold On-Chain<br>Transaction Data (Sample)<br>cmorq<br>Easy access to on-chain<br>transaction data                                        | Bitcoin On-Chain Transaction<br>Data (Sample)<br>cmorq<br>Easy access to on-chain<br>transaction data      |                                                                                                   |                                                     | Global Hurricane Tracks<br>(IBTrACS)<br>NOAA<br>Tropical Cyclone/Hurricane<br>position and intensity  | COES-16<br>NOAA<br>Geostationary Operational<br>Environmental Satellite data                            |             |
|                                                                                                    | BITCONS<br>Bitcoin SV On-Chain<br>Transaction Data (Sample)<br>cmorq                                                                              | Brazil Real Estate Listings<br>Properati<br>Monthly property listing data for<br>Brazil since 2016         |                                                                                                   |                                                     | GOES-17<br>NOAA<br>Geostationary Operational<br>Environmental Satellite data                          | GSOD<br>NOAA<br>Global Surface Summary of the Day<br>Weather Data                                       |             |

NOAA GSOD dataset

## Data for HW

- How to get BigQuery data?
- bigquery package in Jupyter Notebook (SQL server)

| Cjupyter BigQuery Tutorial                                                                                     | Last Checkpoint: 04/05/2019 (autosaved)               | Logout Control Panel   |  |  |  |  |  |  |  |
|----------------------------------------------------------------------------------------------------|-------------------------------------------------------|------------------------|--|--|--|--|--|--|--|
| File Edit View Insert Cell                                                                                     | Kernel Widgets Help                                   | Not Trusted Python 3 O |  |  |  |  |  |  |  |
| 🖹 🕇 🗶 🖄 🖪 🛧 ¥ 🕅 Run                                                                                            | Code Calidate                                         | Memory: CPU:<br>GPU:   |  |  |  |  |  |  |  |
| <pre>In [1]: from google.cloud import bigquery client = bigquery.Client() import time import numpy as np</pre> |                                                       |                        |  |  |  |  |  |  |  |
| Yearly for y in years:                                                                                         | ,2010,2011,2012,2013,2014,2015,2016,2017,2018]        |                        |  |  |  |  |  |  |  |
| datasets<br>select *<br>FROM `bigquery-<br>""".format(y)                                                       | -public-data.noaa_gsod.gsod{0}`                       | L query                |  |  |  |  |  |  |  |
| Pickle print(time.time                                                                                         | e()-t0)<br>noaa_gsod.gsod' + str(y)) Query client and | d convert to Pandas    |  |  |  |  |  |  |  |

 More complex queries may include dataframe joins, aggregations, or subsetting

## **Tutorial Notebook**

- Open "In-Class Tutorial"
- We will do:
  - 1. Load preprocessed data
  - 2. Define timeseries index
  - 3. Look at data
  - 4. Visualize station
  - 5. Detrend data
  - 6. Smooth data
  - 7. Try ARMA model

#### **Tutorial Notebook**

• Load packages, (pre-processed) data with Pandas

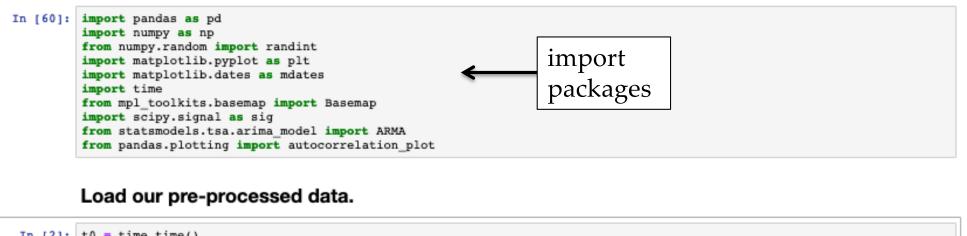

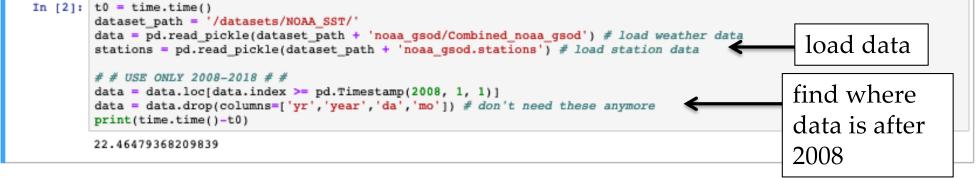

## **Timeseries processing**

• We may be missing data, but that's ok for now

Replace with neighbor data, smooth, fill with mean

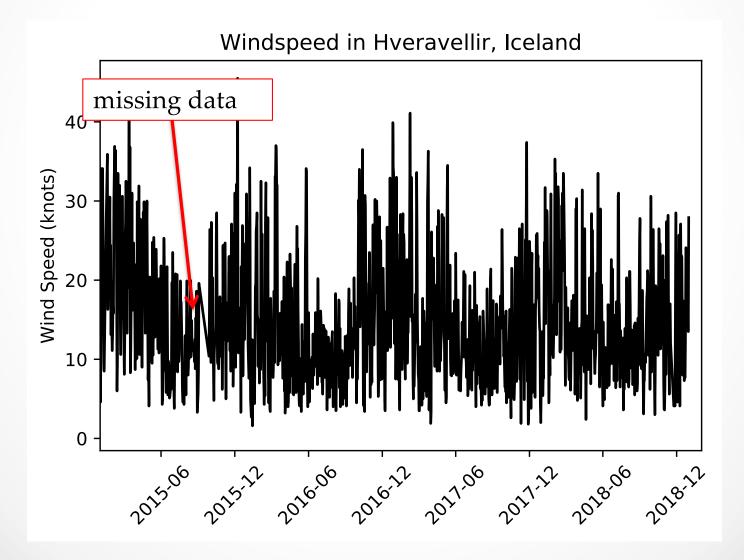

#### Where is my station located?

In [5]: my\_station = stations.loc[stations['usaf'] == my\_station\_number]
my\_station.head()

 usaf
 wban
 name
 country
 state
 call
 lat
 lon
 elev
 begin
 end

 18673
 041560
 99999
 HVERAVELLIR
 IC
 None
 64.867
 -19.567
 +0641.0
 20080115
 20190401

#### In [6]: fig = plt.figure(figsize=(15,7))

# draw the oceans and countries and lines

m.drawmapboundary(fill\_color='xkcd:lightblue')
m.fillcontinents(color='xkcd:green',lake\_color='xkcd:lightblue')
m.drawmeridians(np.arange(0.,350.,30.),labels=[True,False,False,True])
m.drawparallels(np.arange(-90.,90,30.),labels=[False,True,True,False])

Basemap is handy but some problems if running on your laptop

#### # show my station

p1, = plt.plot(my\_station['lon'],my\_station['lat'],'rp', markersize=10)
plt.show()

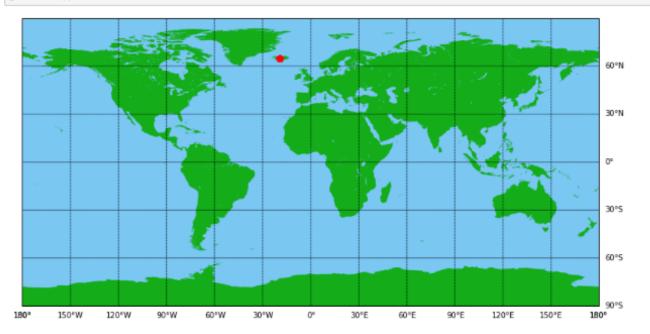

# **Timeseries processing**

- Remove mean (slope=0) or linear (slope  $\neq$  0)? (linear)
- What can we learn from trend?

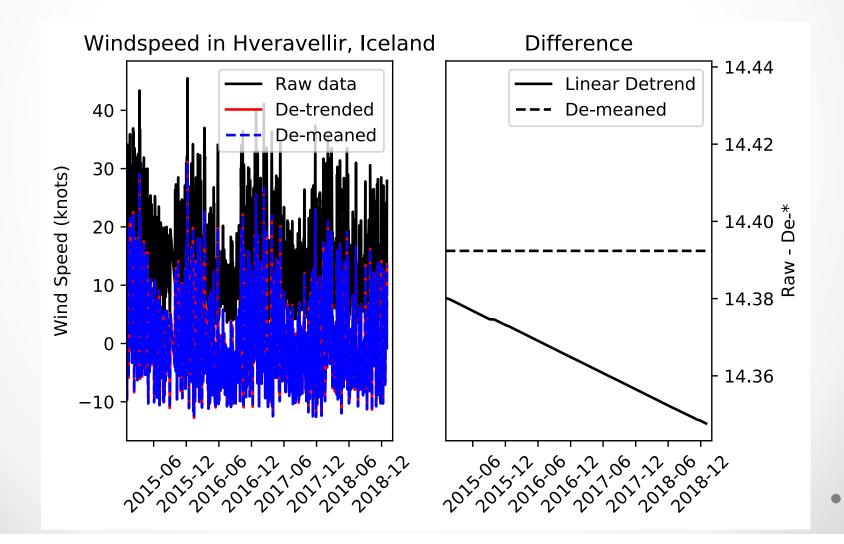

## **Timeseries processing**

• Smoothing: median filter

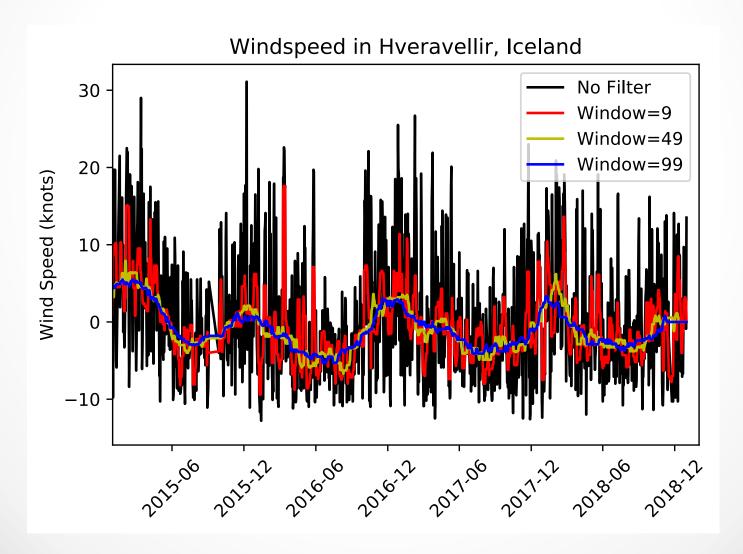

- Shortened timeseries Y2018 (final 10%)
- ARMA most effective predicting one step at a time

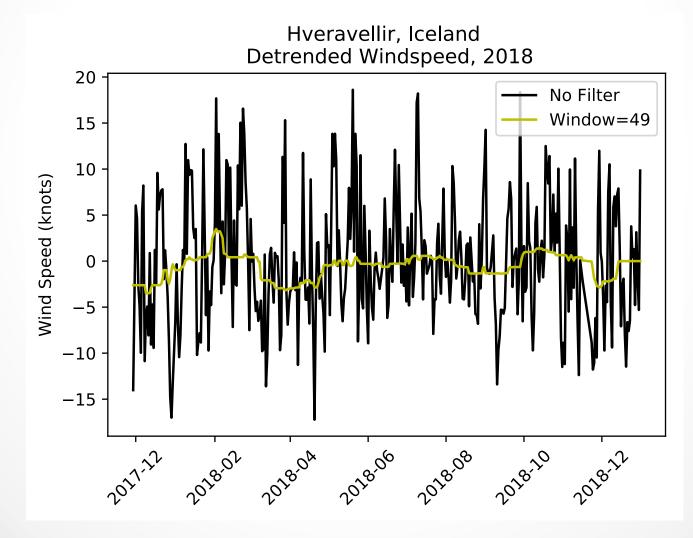

- Is ARMA a machine learning technique? (I think so..)
  - Filtering method (like Kalman filter)
  - o Data-driven
  - o Maximum likelihood
  - Conclusion: statistics-based

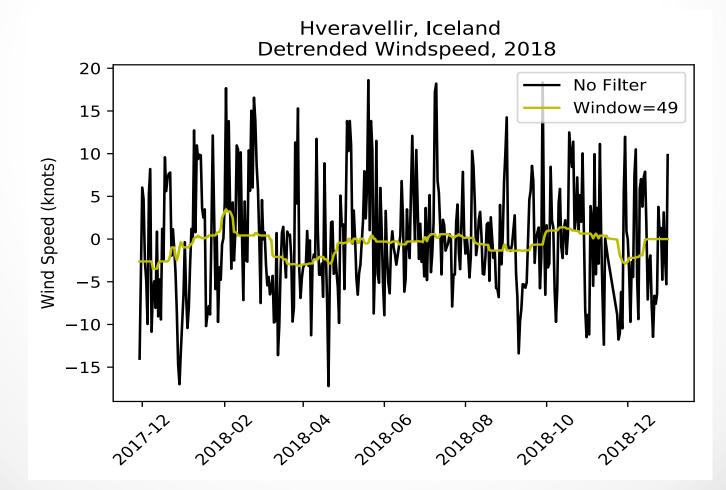

- Autocorrelation:
  - A statistical method to find temporal (or spatial) relations in data
  - When can reject the null hypothesis that the data is statistically similar?
  - E.g. How many time steps before the data is decorrelated

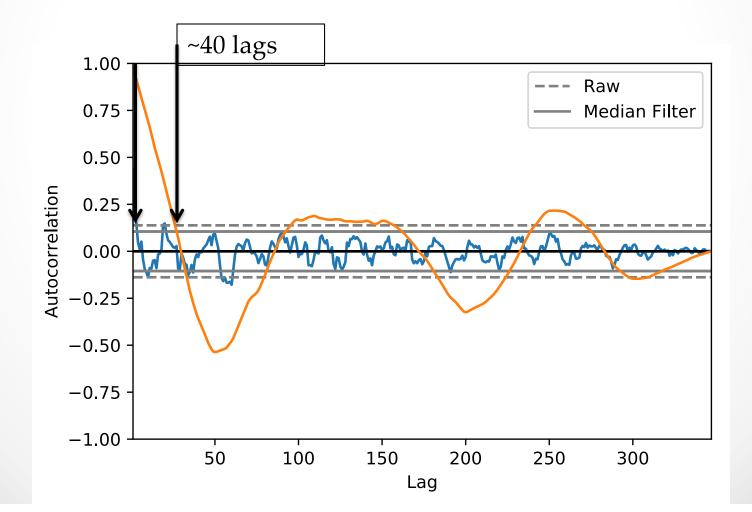

- Median filter increases decorrelation scale
  - By averaging neighbor samples
- Raw series is more random
- Use raw timeseries

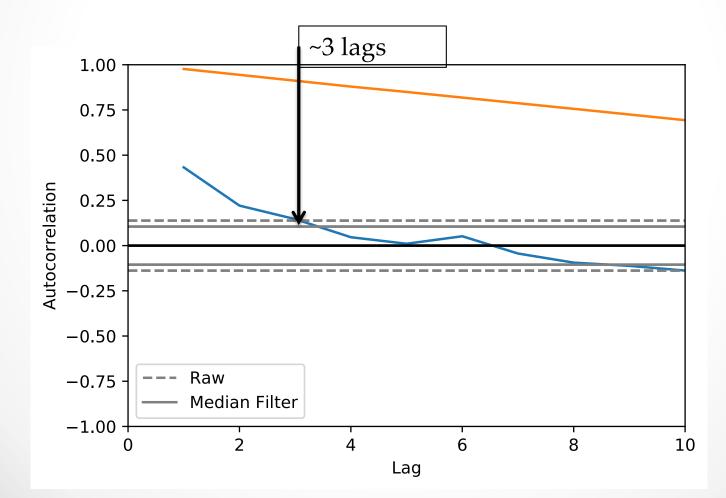

- ARMA algorithm:
  - 1. Train on all previous data
  - 2. Predict one time step
  - 3. Add next value to training data
  - 4. Repeat

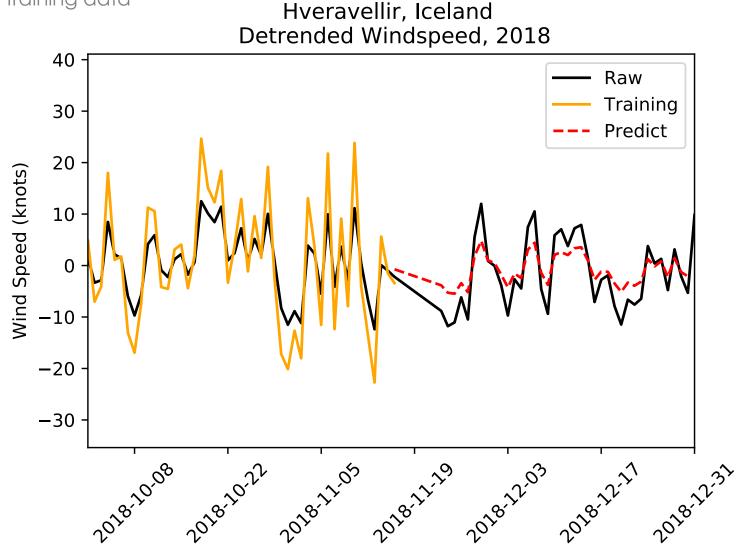

How to load and preview data with Pandas

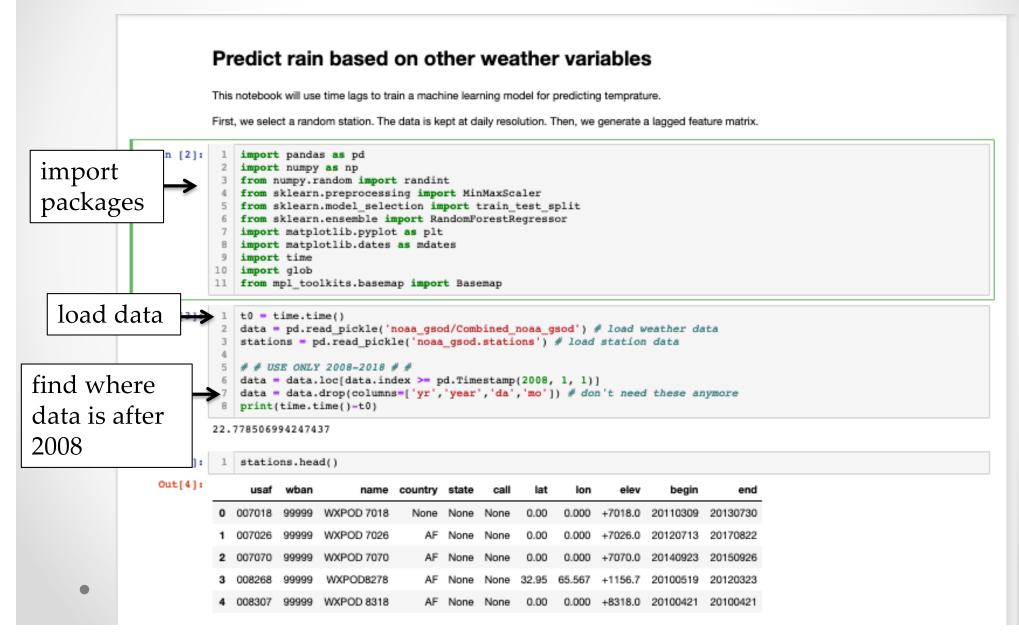

How to load and preview data with Pandas

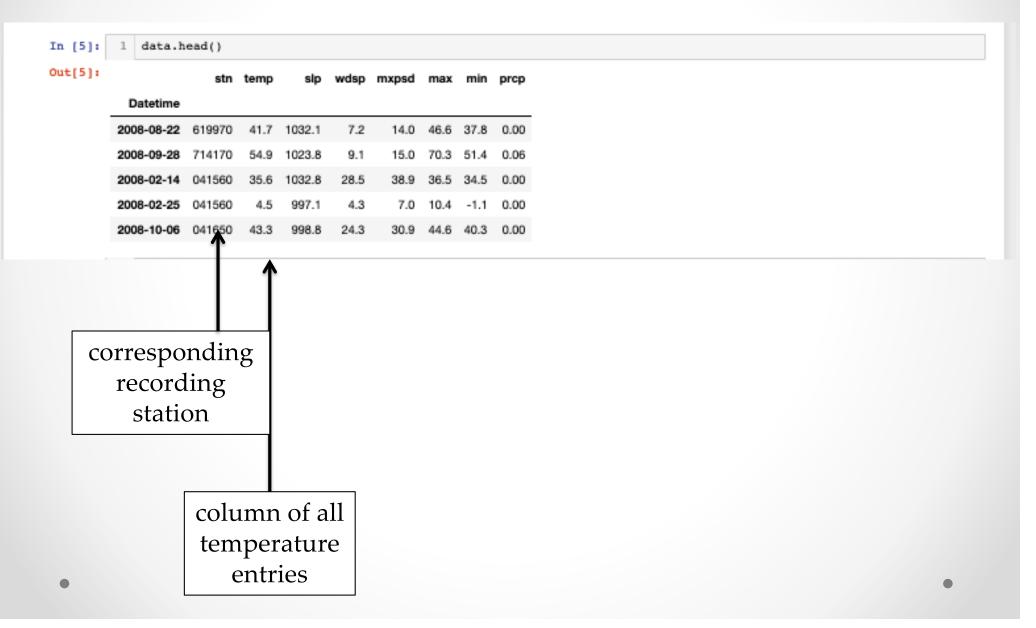

- Randomly select a station
- Check if the station has enough data
  - May reduce "3650" to lower number, i.e. 1000, but be aware you may have nans in data – just look at it!

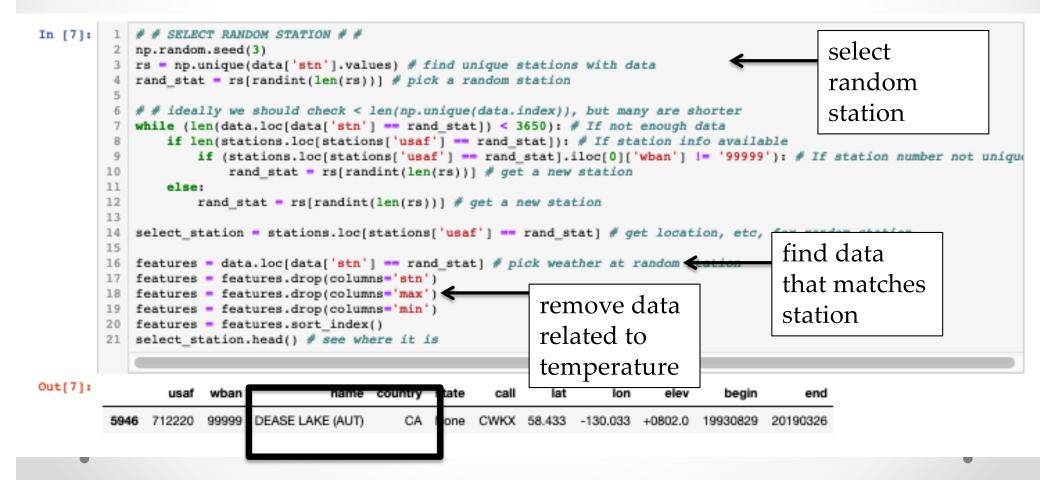

- Manually time-delay data
- Pandas "shift()"

#### Time-shift the data

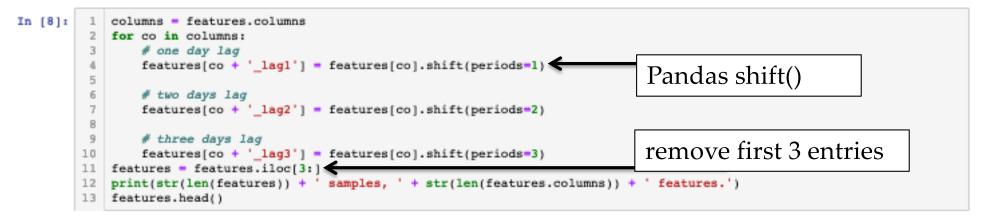

3926 samples, 20 features.

| :[8]: |                | temp | sip    | wdsp | mxpsd | prcp | temp_lag1 | temp_lag2 | temp_lag3 | slp_lag1 | slp_lag2 | slp_lag3 | wdsp_lag1 | wdsp_lag2 | wdsp_l |
|-------|----------------|------|--------|------|-------|------|-----------|-----------|-----------|----------|----------|----------|-----------|-----------|--------|
| _     | Datetime       |      |        |      |       |      |           |           |           |          |          |          |           |           |        |
|       | 2008-01-<br>04 | 9.5  | 982.6  | 2.4  | 5.8   | 0.08 | 5.5       | 0.0       | -1.7      | 991.0    | 998.5    | 1024.8   | 4.6       | 2.5       |        |
|       | 2008-01-<br>05 | 6.6  | 978.9  | 2.2  | 4.9   | 0.03 | 9.5       | 5.5       | 0.0       | 982.6    | 991.0    | 998.5    | 2.4       | 4.6       |        |
|       | 2008-01-<br>06 | 11.4 | 987.0  | 2.8  | 5.8   | 0.12 | 6.6       | 9.5       | 5.5       | 978.9    | 982.6    | 991.0    | 2.2       | 2.4       |        |
|       | 2008-01-<br>07 | -7.3 | 1005.2 | 3.7  | 7.0   | 0.00 | 11.4      | 6.6       | 9.5       | 987.0    | 978.9    | 982.6    | 2.8       | 2.2       |        |
|       | 2008-01-<br>08 | -8.9 | 1005.8 | 5.3  | 9.9   | 0.00 | -7.3      | 11.4      | 6.6       | 1005.2   | 987.0    | 978.9    | 3.7       | 2.8       |        |

• (Map is supposed to show red "X" for station)

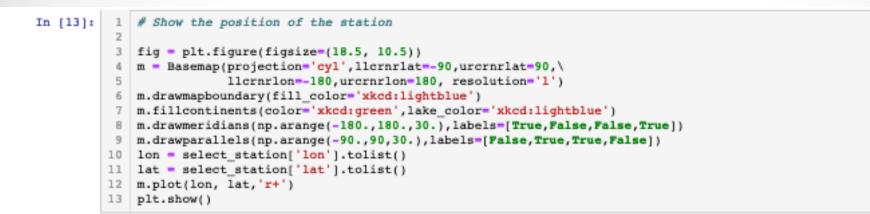

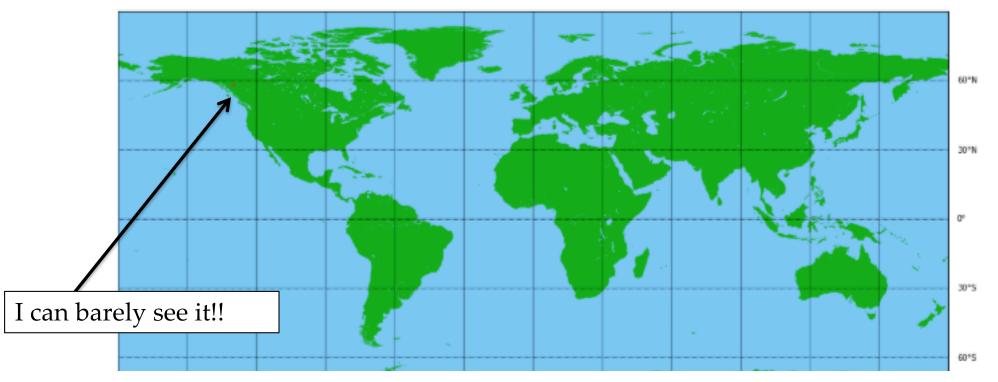

Snapshots from "timeseries\_prediction\_Temp.ipynb"

#### Create train/val/test

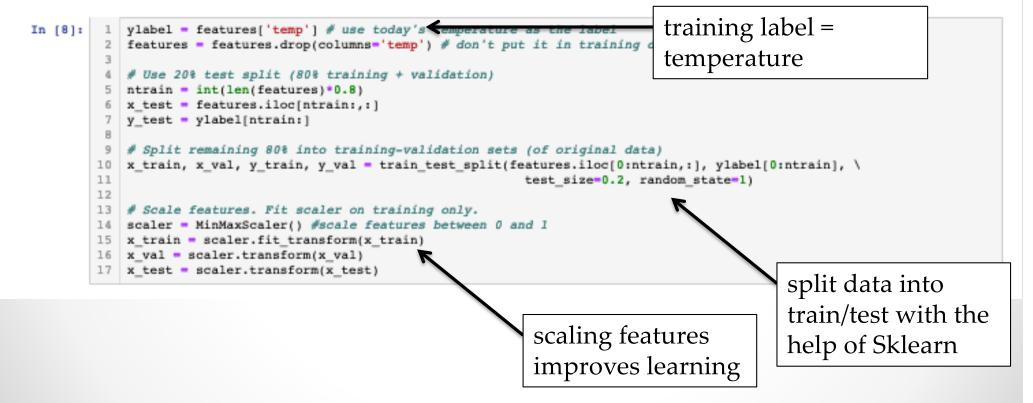

- Random forest model in a couple lines
- You may want to write a "plot.py" function

#### Predict with Random Forest

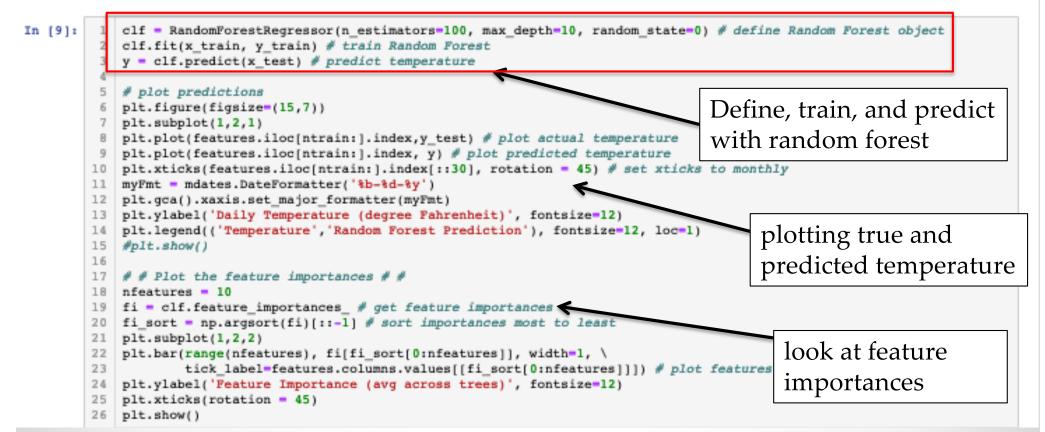

- Congratulations!
- We showed that tomorrow's temperature is usually similar to today's (at this Canada station)

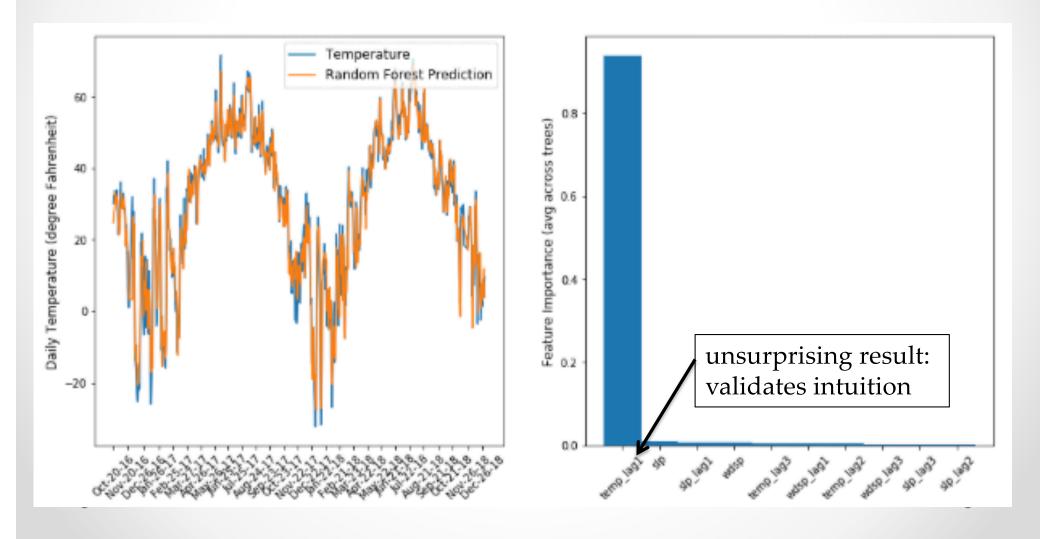

#### Takeaway for your projects and beyond:

Have some dataset of interest but it has < ~1M images?

- 1. Find a very large dataset that has similar data, train a big ConvNet there
- 2. Transfer learn to your dataset

Deep learning frameworks provide a "Model Zoo" of pretrained models so you don't need to train your own

Caffe: <u>https://github.com/BVLC/caffe/wiki/Model-Zoo</u> TensorFlow: <u>https://github.com/tensorflow/models</u> PyTorch: <u>https://github.com/pytorch/vision</u>